# Test de positionnement en 2nde PRO Chef d'établissement

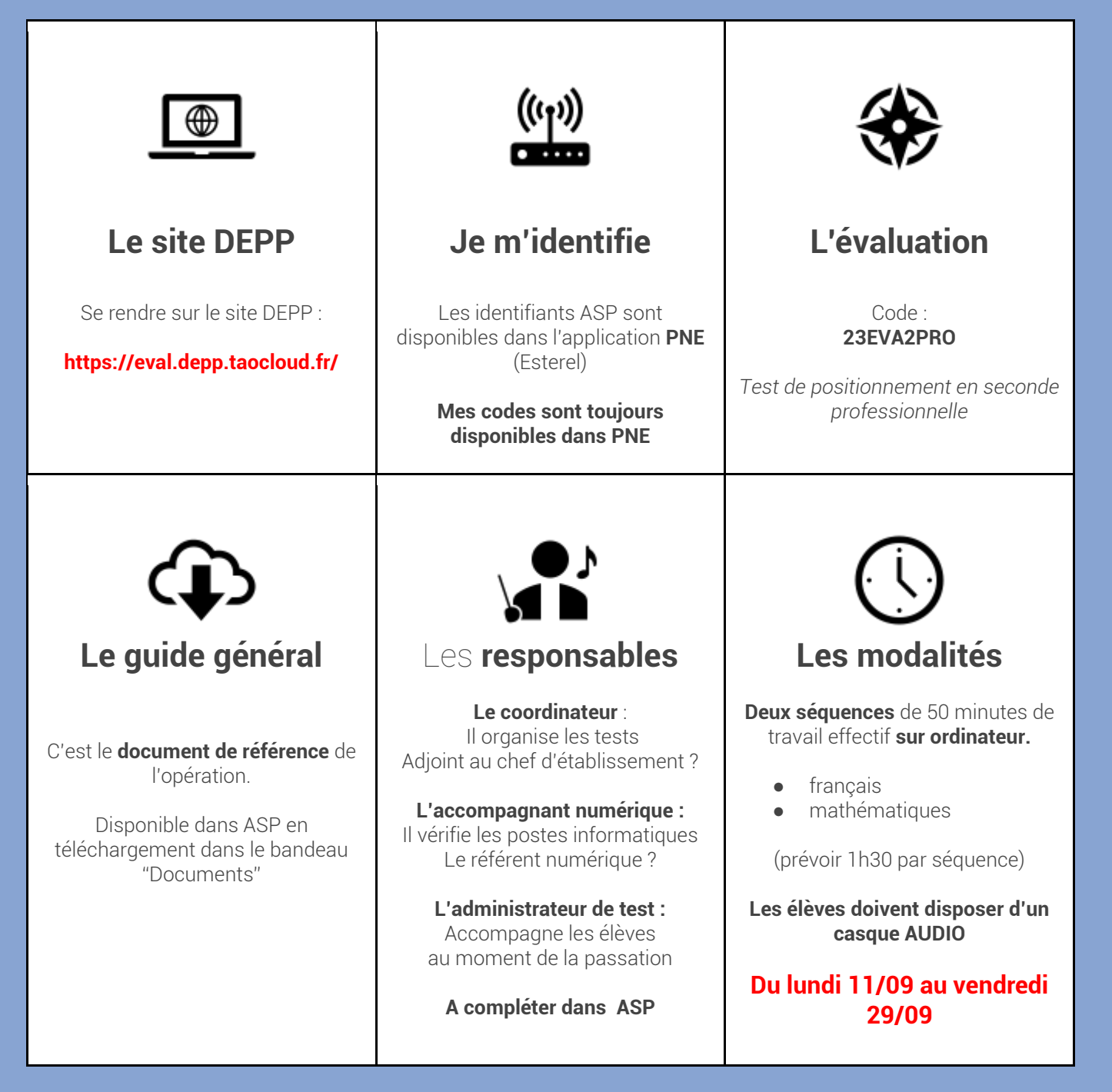

 $\frac{1}{2}$ **RÉGION ACADÉMIQUE PROVENCE-ALPES-CÔTE D'AZUR** Liberté<br>Égalité<br>Fraternité

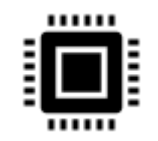

# Le **test diagnostique**

Réalisé **par l'accompagnant numérique** : vérifie les postes informatiques et indique combien d'élèves peuvent passer les tests au même moment**.**

#### **Lien disponible sur le portail des évaluations**

**En cas de souci, faire une demande VERDON**

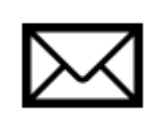

### Je veille à ce que les **parents soient avertis**

**Une lettre type** est proposée dans les annexes du guide de l'évaluation **Fiche 3**.

**Les parents doivent être destinataires des résultats de leurs enfants.** 

Modalités : envoi par courrier, par mail, par ENT, …

Remise lors des rencontres ….

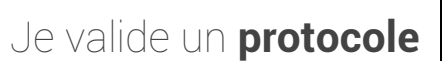

Un **protocole** définit **les modalités. Il est connu et suivi** par tous les administrateurs de test :

Durée, respect des autres, identification, fin de session ….

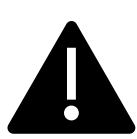

## **« Finir le test »**

Lors des passations des évaluations, il est nécessaire de préciser aux élèves d'aller au bout des questions et de cliquer sur « FINIR LE TEST ». Si cette opération n'est pas effectuée pour certains élèves, vous ne pourrez obtenir leurs résultats.

(voir fiche 23\_EVA\_Restitution)

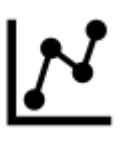

# **La RESTITUTION**

Les résultats individuels sont consultables le jour suivant la dernière passation.

Accessibles sur **le portail de Restitution**, (codes disponibles dans "Documents" de votre ASP)

Le menu **Surveillance** vous permet de **"Terminer" les tests encore actifs** de vos élèves (ceux qui n'ont pas cliqué sur "Fin de test").

**Fermeture portail de Restitution: Vendredi 24 novembre**

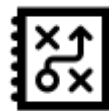

# **Accompagnement des élèves fragiles**

**A partir des feuilles de restitution, les élèves sont regroupés en 3 niveaux. I**dentifier **une modalité de travail**  avec **les professeurs.**

> Prévoir des indicateurs, des objectifs, du suivi

 $\mathbb{R}$ RÉGION ACADÉMIQUE<br>PROVENCE-ALPES-CÔTE D'AZUR Liberté<br>Égalité<br>Fraternité